Sapienza - Universit`a di Roma Facolt`a di Ingegneria

Corso di "PROGETTAZIONE DEL SOFTWARE I" (Corso di Laurea in Ingegneria Informatica) Prof. Giuseppe De Giacomo Canali A-L & M-Z A.A. 2006-07

Compito d'esame del 3 luglio 2007

# SOLUZIONE

### Requisiti

L'applicazione da progettare riguarda una parte dell'interfaccia ad icone di un telefono cellulare di nuova generazione. Ogni icona è caratterizzata da un codice (una stringa) e da una immagine (rappresentata anche essa da una stringa). Alcune icone sono *icone-attive* e sono caratterizzate da: *i.* un suono (rappresentato da una stringa) che viene prodotto al click su di esse, *ii.* dall'applicazione che viene attivata al click, *iii.* dalla sequenza (non vuota) di animazioni che vengono mostrate al click e iv. dalle display-area (una o più) che occupano, ciascuna con l'indicazione se essa è occupata interamente o meno. Le applicazioni sono caratterizzate dal loro nome e dal nome del file (una stringa) dove è memorizzato il codice eseguibile. Le animazioni sono caratterizzate da un link (una stringa) al codice di visualizzazione. Le display-area dalla posizione (un intero) e dall'immagine di background (una stringa). Un'animazione, a sua volta, può coinvolgere una o più display-area (anche non correlate con quelle occupate dall'iconaattiva che la mette in esecuzione).

# Requisiti (cont.)

Una icona-attiva è inizialmente nello stato *in-attesa*. Al click viene messa nello stato in-animazione e quando il sistema operativo lo segnala passa allo stato in-esecuzione. Infine, quando il sistema operativo segnala la terminazione della applicazione associata, si rimette in-attesa. L'iconaattiva può essere modificata (modificando l'applicazione attivata, le displayarea occupate, la sequenza delle animazioni utilizzate) solo quando è inattesa.

U. "La Sapienza". Fac. Ingegneria. Progettazione del Software I. Soluzione compito 2007-07-03 3

# Requisiti (cont.)

Il fruitore della applicazione è interessato ad effettuare diverse operazioni, in particolare:

- $\bullet$  data una icona-attiva ia, restituire una lista contenente l'inverso della sequenza della animazioni che ia utilizza;
- $\bullet$  data una animazione  $\alpha$  restituire l'insieme delle icone-attive che mostrano a.

# Requisiti (cont.)

- Domanda 1. Basandosi sui requisiti riportati sopra, effettuare la fase di analisi producendo lo schema concettuale in UML per l'applicazione e motivando, qualora ce ne fosse bisogno, le scelte effettuate.
- Domanda 2. Effettuare la fase di progetto, illustrando i prodotti rilevanti di tale fase e motivando, qualora ce ne fosse bisogno, le scelte effettuate.

È obbligatorio solo progettare gli algoritmi e definire le responsabilità sulle associazioni.

Domanda 3. Effettuare la fase di realizzazione, producendo un programma Java e motivando, qualora ce ne fosse bisogno, le scelte effettuate.

U. "La Sapienza". Fac. Ingegneria. Progettazione del Software I. Soluzione compito 2007-07-03 5

# Requisiti (cont.)

E` obbligatorio realizzare in Java solo i seguenti aspetti dello schema concettuale:

- la classi IconaAttiva e tutte le associazioni in cui è coinvolta;
- il primo use case.

### Fase di analisi

U. "La Sapienza". Fac. Ingegneria. Progettazione del Software I. Soluzione compito 2007-07-03 7

### Diagramma delle classi

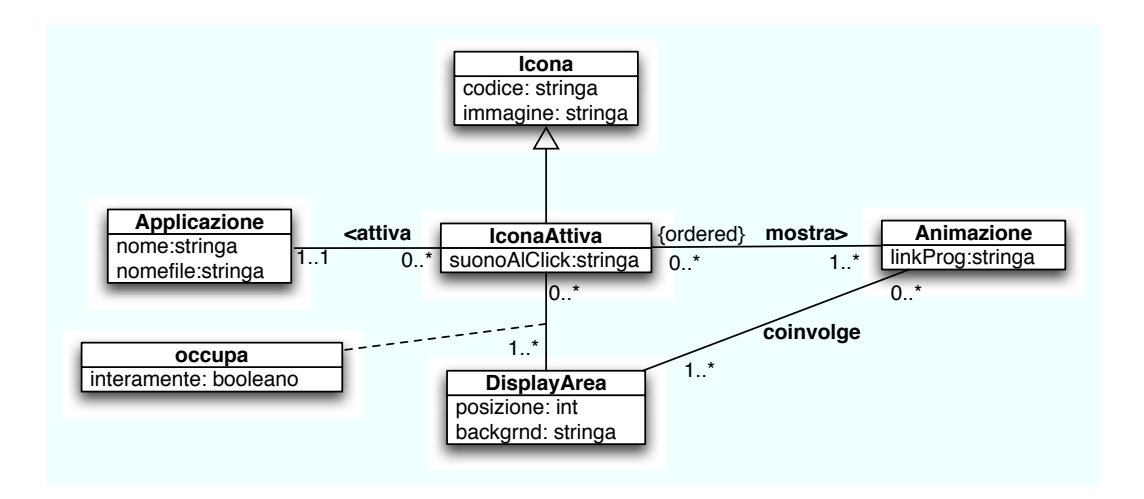

#### Diagramma degli stati e delle transizioni della classe Costruzione

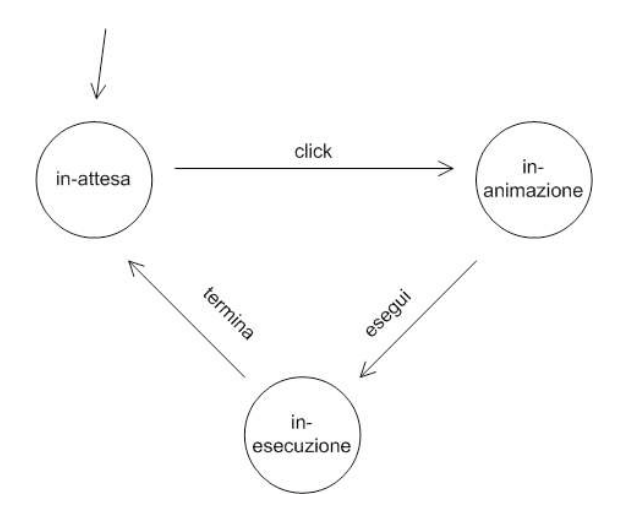

U. "La Sapienza". Fac. Ingegneria. Progettazione del Software I. Soluzione compito 2007-07-03 9

### Diagramma degli use case

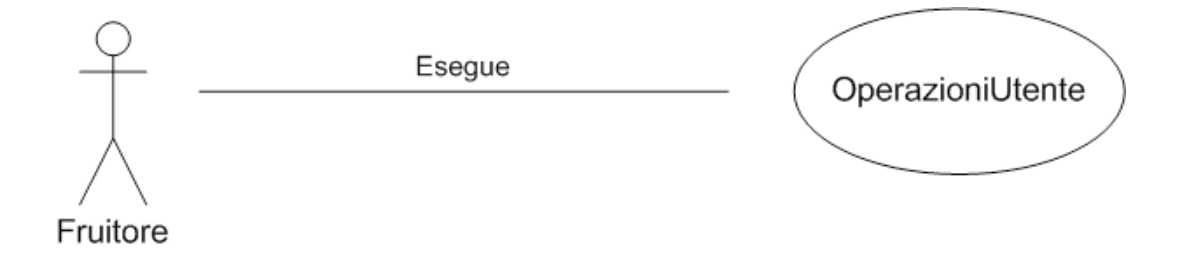

### Specifica dello use case

#### InizioSpecificaUseCase OperazioniUtente

invertiAnimazioni (ia: IconaAttiva): Lista<Animazione>

pre: true post: Definiamo la sequenza  $S = s_1 \cdots s_n$  dove, per ogni  $i = 1 \ldots n$ ,  $s_i \in$ Animazione  $\wedge \langle a, s_i \rangle \in \text{mostra} \wedge s_i \langle s_{i+1} \rangle$  ( $i \neq n-1$ , secondo l'ordine definito su *mostra*, per ia fissata).

 $result=s_n \cdots s_1$ 

. . .

. . .

U. "La Sapienza". Fac. Ingegneria. Progettazione del Software I. Soluzione compito 2007-07-03 11

### Specifica dello use case (cont.)

chiMostra (a: Animazione): Insieme<IconaAttiva> pre: true post: result = { $ia \in IconaAttiva \mid \langle ia, a \rangle \in mostra$ }

#### FineSpecifica

### Fase di progetto

U. "La Sapienza". Fac. Ingegneria. Progettazione del Software I. Soluzione compito 2007-07-03 13

#### Algoritmi per le operazioni dello use-case

Adottiamo i seguenti algoritmi:

• Per l'operazione invertiAnimazioni(ia: IconaAttiva): Lista<Animazione>

```
result = new List < Animazione >;
scandiamo, secondo l'ordine dato, l'insieme dei link di tipo mostra
in cui ia e' coinvolta e per ogni link l {
      result.aggiungiInTesta(l.Animazione); //cosi' ottenimo la lista invertita
}
return result
```
• Per l'operazione chiMostra(a: Animazione): Insieme<IconaAttiva>

```
result = new Insieme<IconaAttiva>;
per ogni link l di tipo mostra in cui a è coinvolta{
    result.add(l.IconaAttiva);
}
return result;
```
## Responsabilità sulle associazioni

La seguente tabella delle responsabilità si evince da:

- 1. i requisiti,
- 2. la specifica degli algoritmi per le operazioni di classe e use-case,
- 3. i vincoli di molteplicità nel diagramma delle classi.

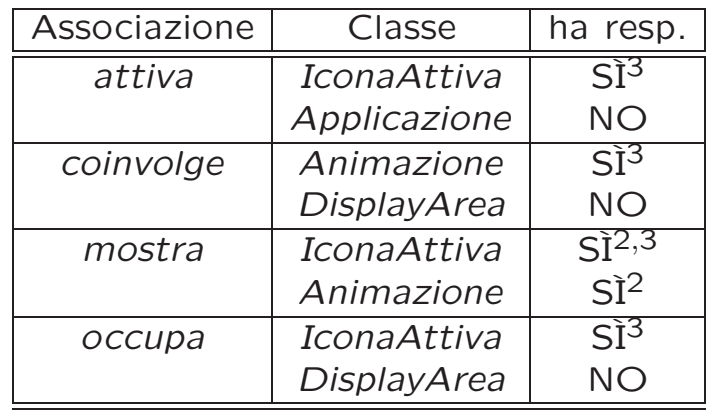

U. "La Sapienza". Fac. Ingegneria. Progettazione del Software I. Soluzione compito 2007-07-03 15

## Strutture di dati

Abbiamo la necessità di rappresentare collezioni e liste omogenee di oggetti, eventualmente ordinate, a causa:

- dei vincoli di molteplicit`a 0..\* delle associazioni,
- della presenza di associazioni ordinate,
- delle variabili necessarie per vari algoritmi.

Per fare ciò, utilizzeremo le classi del collection framework di Java 1.5: Set, HashSet, List, LinkedList.

Riassumiamo le nostre scelte nella seguente tabella di corrispondenza dei tipi UML.

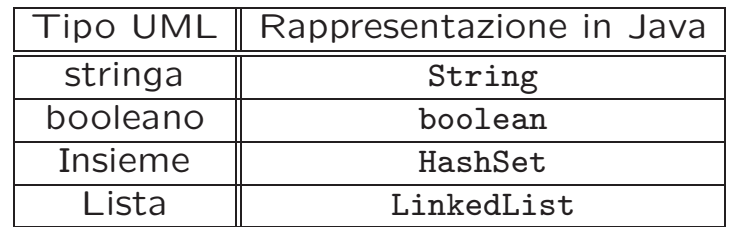

U. "La Sapienza". Fac. Ingegneria. Progettazione del Software I. Soluzione compito 2007-07-03 17

### Tabelle di gestione delle proprietà di classi UML

Riassumiamo le nostre scelte differenti da quelle di default mediante la tabella delle proprietà immutabili e la tabella delle assunzioni sulla nascita.

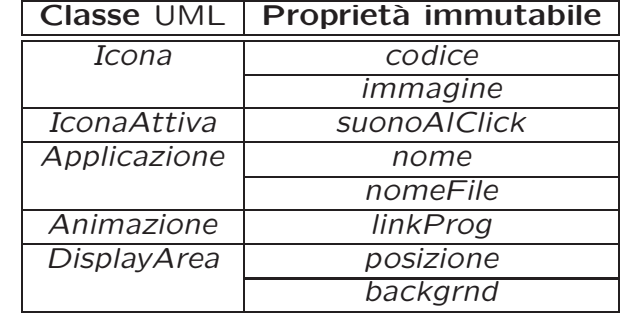

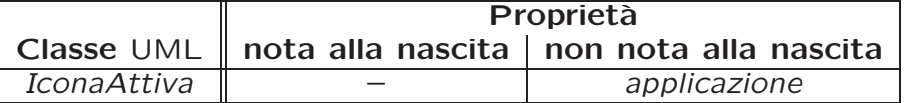

## Altre considerazioni

Sequenza di nascita degli oggetti: Non dobbiamo assumere una particolare sequenza di nascita degli oggetti.

Valori alla nascita: Non sembra ragionevole assumere che per qualche proprietà esistano valori di default validi per tutti gli oggetti.

U. "La Sapienza". Fac. Ingegneria. Progettazione del Software I. Soluzione compito 2007-07-03 19

### Rappresentazione degli stati in Java

Per la classe UML IconaAttiva, ci dobbiamo occupare della rappresentazione in Java del diagramma degli stati e delle transizioni.

Scegliamo di rappresentare gli stati mediante una variabile int, secondo la seguente tabella.

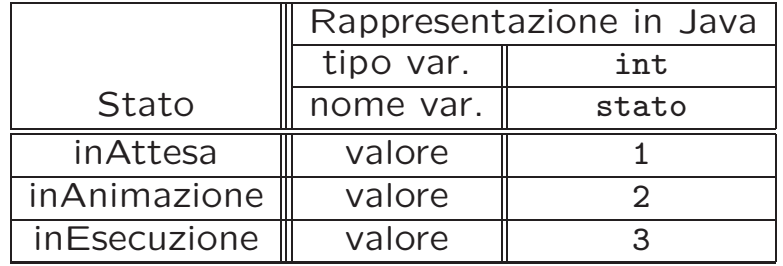

### API delle classi Java progettate

Omesse per brevità (si faccia riferimento al codice Java).

U. "La Sapienza". Fac. Ingegneria. Progettazione del Software I. Soluzione compito 2007-07-03 21

Fase di realizzazione

### Considerazioni iniziali

- La traccia ci richiede di realizzare:
- 1. La classe IconaAttiva.
- 2. l'associazione UML mostra con responsabilità doppia e con vincoli di molteplicità  $1.^*$  (molteplicità minima diversa da zero) e 0. $*$ ;
- 3. l'associazione UML attiva con responsabilità singola e con vincoli di molteplicità 1..1 (molteplicità massima e minima diverse da zero) e  $0.0$ .\*;
- 4. l'associazione UML *occupa* con responsabilità singola e con vincoli di molteplicità  $1.^*$  (molteplicità minima diversa da zero) e 0. $*$ ;

Nel seguito verranno realizzate tutte le classi e gli use case individuati in fase di analisi.

U. "La Sapienza". Fac. Ingegneria. Progettazione del Software I. Soluzione compito 2007-07-03 23

### Struttura dei file e dei package

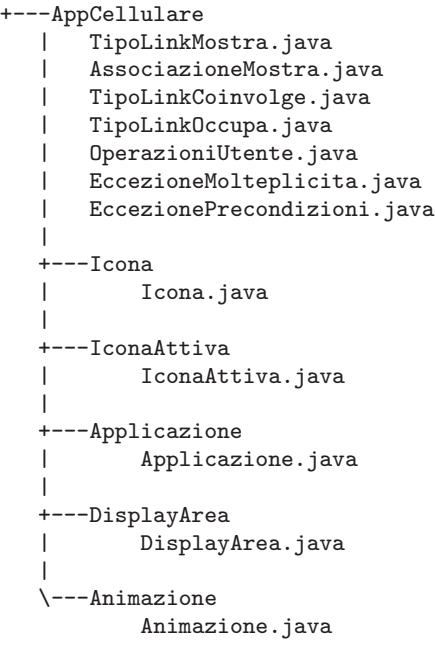

### La classe Java Icona

```
// File AppCellulare/Icona/Icona.java
package AppCellulare.Icona;
//import AppCellulare.*;
import java.util.*;
public class Icona {
  private String codice;
  private String immagine;
  public Icona(String codice, String immagine){
    this.codice = codice;
    this.immagine=immagine;
  }
  public String getCodice(){
   return codice;
  \mathfrak{r}public String getImmagine(){
    return immagine;
  }
}
```
U. "La Sapienza". Fac. Ingegneria. Progettazione del Software I. Soluzione compito 2007-07-03 25

#### La classe Java IconaAttiva

```
// File AppCellulare/IconaAttiva/IconaAttiva.java
package AppCellulare.IconaAttiva;
import AppCellulare.*;
import AppCellulare.Icona.*;
import AppCellulare.Applicazione.*;
import java.util.*;
public final class IconaAttiva extends Icona{
    private final int IN_ATTESA=1, IN_ANIMAZIONE=2, IN_ESECUZIONE=3;
    private final int MOLT_MIN_MOSTRA=1,MOLT_MIN_OCCUPA=1;
   private String suonoAlClick;
    private Applicazione applicazione;
    private LinkedList<TipoLinkMostra> mostra;
    private HashSet<TipoLinkOccupa> occupa;
    private int stato;
    public IconaAttiva(String codice, String immagine, String suonoAlClick){
        super(codice, immagine);
        this.suonoAlClick = suonoAlClick;
        applicazione = null;
        mostra = new LinkedList<TipoLinkMostra>();
        occupa = new HashSet<TipoLinkOccupa>();
    }
```

```
public String getSuonoAlClick(){
   return suonoAlClick;
}
public void inserisciApplicazione(Applicazione a) throws EccezionePrecondizioni{
    if (!estInAttesa()) //controllo stato!
        throw new EccezionePrecondizioni("Elemento modificabile solo se in attesa");
    if (a := null)this.applicazione = a;
}
public Applicazione getApplicazione() throws EccezioneMolteplicita{
    if (applicazione == null) //controllo molteplicita'!
        throw new EccezioneMolteplicita("Molteplicita` min/max violate");
   return applicazione;
}
public void eliminaApplicazione() throws EccezionePrecondizioni{
    if (!estInAttesa()) //controllo stato!
        throw new EccezionePrecondizioni("Elemento modificabile solo se in attesa");
    applicazione = null;
}
public boolean haApplicazioneAssociata() { //per verificare molteplicita'
   return applicazione !=null;
}
public void inserisciLinkMostra(AssociazioneMostra a){
    if (a != null && !mostra.contains(a.getLink())){ //non controlliamo lo stato qui ma
        mostra.add(a.getLink());
    }
}
```

```
public void eliminaLinkMostra(AssociazioneMostra a) {
    if (a != null) //non controlliamo lo stato qui ma in AssociazioneMostra.elimina()!
        mostra.remove(a.getLink());
}
public List<TipoLinkMostra> getLinkMostra() throws EccezioneMolteplicita{
```

```
if (mostra.size() < MOLT_MIN_MOSTRA) //controllo molteplicita'!
        throw new EccezioneMolteplicita("Molteplicità minima violata");
    return (LinkedList<TipoLinkMostra>) mostra.clone();
}
public int quantiLinkMostra() { //per verificare molteplicita'
   return mostra.size();
}
```

```
public void inserisciLinkOccupa(TipoLinkOccupa a) throws EccezionePrecondizioni{
    if (!estInAttesa()) //controllo stato!
        throw new EccezionePrecondizioni("Elemento modificabile solo se in attesa");
    if (a := null)occupa.add(a);
}
public void EliminaLinkOccupa(TipoLinkOccupa a) throws EccezionePrecondizioni{
    if (!estInAttesa()) //controllo stato!
       throw new EccezionePrecondizioni("Elemento modificabile solo se in attesa");
    if (a := null)occupa.remove(a);
}
public Set<TipoLinkOccupa> getLinkOccupa() throws EccezioneMolteplicita{
    if (occupa.size() < MOLT_MIN_OCCUPA) //controllo molteplicita'!
        throw new EccezioneMolteplicita("Molteplicità minima violata");
   return (HashSet<TipoLinkOccupa>) occupa.clone();
}
public int quantiLinkOccupa() { //per verificare molteplicita'
    return occupa.size();
}
public void click(){
    if (stato == IN_ATTESA)
        stato = IN_ANIMAZIONE;
}
public void esegui(){
   if (stato == IN_ANIMAZIONE)
        stato = IN_ESECUZIONE;
}
public void termina(){
    if (stato == IN_ESECUZIONE)
        stato = IN_ATTESA;
}
public boolean estInAttesa(){
   return (stato == IN_ATTESA);
}
```
### La classe Java Applicazione

```
// File AppCellulare/Applicazione/Applicazione.java
package AppCellulare.Applicazione;
import AppCellulare.*;
import java.util.*;
public class Applicazione {
  private String nome;
  private String nomeFile;
  public Applicazione(String nome, String nomeFile){
    this.nome = nome;
    this.nomeFile = nomeFile;
  }
  public String getNome(){
    return nome;
  }
  public String getNomeFile(){
    return nomeFile;
  }
}
```
U. "La Sapienza". Fac. Ingegneria. Progettazione del Software I. Soluzione compito 2007-07-03 27

### La classe Java DisplayArea

```
// File AppCellulare/DisplayArea/DisplayArea.java
package AppCellulare.DisplayArea;
import AppCellulare.*;
import java.util.*;
public class DisplayArea {
  private int posizione;
  private String backgrnd;
  public DisplayArea(int posizione, String backgrnd){
    this.posizione = posizione;
    this.backgrnd = backgrnd;
  }
  public int getPosizione(){
    return posizione;
  }
  public String getBackgrnd(){
    return backgrnd;
  }
}
```
### La classe Java Animazione

```
// File AppCellulare/Animazione/Animazione.java
package AppCellulare.Animazione;
import AppCellulare.*;
import java.util.*;
public class Animazione{
  private String linkProg;
  private HashSet<TipoLinkMostra> mostra;
  private HashSet<TipoLinkCoinvolge> coinvolge;
  private final int MOLT_MIN=1;
  public Animazione(String linkProg){
    this.linkProg = linkProg;
    mostra = new HashSet<TipoLinkMostra>();
    coinvolge = new HashSet<TipoLinkCoinvolge>();
  }
  public String getLinkProg(){
   return linkProg;
  }
  public void inserisciLinkMostra (AssociazioneMostra a){
    if (a := null)
```
U. "La Sapienza". Fac. Ingegneria. Progettazione del Software I. Soluzione compito 2007-07-03 29

```
mostra.add(a.getLink());
}
public void eliminaLinkMostra(AssociazioneMostra a){
  if (a := null)mostra.remove(a.getLink());
}
public Set<TipoLinkMostra> getLinkMostra(){
 return (HashSet<TipoLinkMostra>) mostra.clone();
}
public void inserisciLinkCoinvolge(TipoLinkCoinvolge c){
  if (c := null)coinvolge.add(c);
}
public Set<TipoLinkCoinvolge> getLinkCoinvolge() throws EccezioneMolteplicita{
  if (coinvolge.size() < MOLT_MIN)
    throw new EccezioneMolteplicita("Cardinalità minima violata");
 return (HashSet<TipoLinkCoinvolge>) coinvolge.clone();
}
public void eliminaLinkCoinvolge(TipoLinkCoinvolge c){
  if (c != null)
    coinvolge.remove(c);
```
### La classe Java TipoLinkMostra

```
// File AppCellulare/TipoLinkMostra.java
package AppCellulare;
import AppCellulare.IconaAttiva.*;
import AppCellulare.Animazione.*;
import java.util.*;
public class TipoLinkMostra{
    private final IconaAttiva laIconaAttiva;
    private final Animazione laAnimazione;
    public TipoLinkMostra(IconaAttiva ia, Animazione a)
        throws EccezionePrecondizioni {
        if (ia == null || a == null) // CONTROLLO PRECONDIZIONI
            throw new EccezionePrecondizioni
                ("Gli oggetti devono essere inizializzati");
        laIconaAttiva = ia;
        laAnimazione = a;
    }
    public boolean equals(Object o) {
        if (o != null && getClass().equals(o.getClass())) {
            TipoLinkMostra l = (TipoLinkMostra) o;
            return l.laIconaAttiva == laIconaAttiva &&
                l.laAnimazione == laAnimazione;
```

```
}
    else return false;
}
public int hashCode() {
 return laIconaAttiva.hashCode() + laAnimazione.hashCode();
\mathfrak{r}public IconaAttiva getIconaAttiva(){
 return laIconaAttiva;
}
public Animazione getAnimazione(){
 return laAnimazione;
}
public String toString() {
    return "<" + laIconaAttiva + "
,
" + laAnimazione + ">";
}
```
#### La classe Java AssociazioneMostra

```
// File AppCellulare/AssociazioneMostra.java
package AppCellulare;
public final class AssociazioneMostra{
    private TipoLinkMostra link;
    private AssociazioneMostra(TipoLinkMostra link){
        this.link = link;
    }
    public TipoLinkMostra getLink(){
        return link;
    }
    public static void inserisci(TipoLinkMostra y) throws EccezionePrecondizioni{
        if (y != null) {
            if (!y.getIconaAttiva().estInAttesa()) //controllo stato si fa qui!
                throw new EccezionePrecondizioni("Elemento modificabile solo se in attesa");
            AssociazioneMostra k = new AssociationeMostra(y);
            y.getIconaAttiva().inserisciLinkMostra(k);
            y.getAnimazione().inserisciLinkMostra(k);
        }
    }
```

```
public static void elimina(TipoLinkMostra y) throws EccezionePrecondizioni{
    if (y := null) {
        if (!y.getIconaAttiva().estInAttesa()) //controllo stato si fa qui!
            throw new EccezionePrecondizioni("Elemento modificabile solo se in attesa");
        AssociazioneMostra k = new AssociationeMostra(v):
        y.getIconaAttiva().eliminaLinkMostra(k);
        y.getAnimazione().eliminaLinkMostra(k);
    }
}
```
#### La classe Java TipoLinkCoinvolge

```
// File AppCellulare/TipoLinkCoinvolge.java
package AppCellulare;
import AppCellulare.Animazione.*;
import AppCellulare.DisplayArea.*;
import java.util.*;
public class TipoLinkCoinvolge{
    private final Animazione laAnimazione;
    private final DisplayArea laDisplayArea;
    public TipoLinkCoinvolge(Animazione a, DisplayArea da)
        throws EccezionePrecondizioni {
        if (a == null || da == null) // CONTROLLO PRECONDIZIONI
            throw new EccezionePrecondizioni
                ("Gli oggetti devono essere inizializzati");
        laAnimazione = a;
        laDisplayArea = da;
    }
    public boolean equals(Object o) {
        if (o != null && getClass().equals(o.getClass())) {
            TipoLinkCoinvolge l = (TipoLinkCoinvolge) o;
            return l.laAnimazione == laAnimazione &&
                l.laDisplayArea == laDisplayArea;
```

```
}
    else return false;
}
public int hashCode() {
 return laAnimazione.hashCode() + laDisplayArea.hashCode();
\mathfrak{r}public Animazione getAnimazione(){
 return laAnimazione;
}
public DisplayArea getDisplayArea(){
 return laDisplayArea;
}
public String toString() {
    return "<" + laAnimazione + "
,
" + laDisplayArea + ">";
}
```
#### La classe Java TipoLinkOccupa

```
// File AppCellulare/TipoLinkOccupa.java
package AppCellulare;
import AppCellulare.IconaAttiva.*;
import AppCellulare.DisplayArea.*;
import java.util.*;
public class TipoLinkOccupa{
    private final IconaAttiva laIconaAttiva;
    private final DisplayArea laDisplayArea;
    private final boolean interamente;
    public TipoLinkOccupa(IconaAttiva a, DisplayArea da, boolean i)
        throws EccezionePrecondizioni {
        if (a == null || da == null) // CONTROLLO PRECONDIZIONI
            throw new EccezionePrecondizioni
                ("Gli oggetti devono essere inizializzati");
        laIconaAttiva = a;
        laDisplayArea = da;
        interamente = i;
    }
    public boolean equals(Object o) {
        if (o != null && getClass().equals(o.getClass())) {
            TipoLinkOccupa l = (TipoLinkOccupa) o;
```

```
return l.laIconaAttiva == laIconaAttiva &&
           l.laDisplayArea == laDisplayArea; //Non verifico l'uguaglianza
   } //dell'attributo
   else return false;
}
public int hashCode() {
 return laIconaAttiva.hashCode() + laDisplayArea.hashCode();
}
public IconaAttiva getIconaAttiva(){
 return laIconaAttiva;
}
public DisplayArea getDisplayArea(){
 return laDisplayArea;
}
public boolean getInteramente(){
 return interamente;
}
public String toString() {
    return "<" + laIconaAttiva + "
,
" + laDisplayArea + "
,
" +
             interamente + ">";
}
```
#### La classe Java OperazioniUtente

```
// File AppCellulare/OperazioniUtente.java
package AppCellulare;
import AppCellulare.*;
import AppCellulare.IconaAttiva.*;
import AppCellulare.Animazione.*;
import java.util.*;
public final class OperazioniUtente{
 public static List<Animazione> invertiAnimazioni(IconaAttiva ia)
                                           throws EccezioneMolteplicita {
    LinkedList<Animazione> result = new LinkedList<Animazione>();
    List<TipoLinkMostra> linkMostra = ia.getLinkMostra();
    Iterator<TipoLinkMostra> it = linkMostra.iterator();
    while(it.hasNext()){
      TipolinkMostra 1 = it.next();linkAnimazioni.add(0,l.getAnimazione()); //Inserisce in testa alla lista
    }
   return result;
  }
 public static Set<IconaAttiva> chiMostra(Animazione a){
    HashSet<IconaAttiva> result = new HashSet<IconaAttiva>();
    Set<TipoLinkMostra> linksMostra = a.getLinkMostra();
    Iterator<TipoLinkMostra> it = linksMostra.iterator();
```
#### U. "La Sapienza". Fac. Ingegneria. Progettazione del Software I. Soluzione compito 2007-07-03 34

```
while(it.hasNext()){
      TipoLinkMostra linkMostra = it.next();
      result.add(linkMostra.getIconaAttiva());
    }
    return result;
  }
}
```
### Realizzazione in Java delle classi per eccezioni

```
// File AppCellulare/EccezioneMolteplicita.java
package AppCellulare;
public class EccezioneMolteplicita extends Exception {
    private String messaggio;
    public EccezioneMolteplicita(String m) {
        messaggio = m;
    }
    public String toString() {
        return messaggio;
    }
}
// File AppCellulare/EccezionePrecondizioni.java
package AppCellulare;
public class EccezionePrecondizioni extends RuntimeException {
  private String messaggio;
  public EccezionePrecondizioni(String m) {
    messaggio = m;
  }
  public EccezionePrecondizioni() {
    messaggio = "Si e' verificata una violazione delle precondizioni";
  }
U. "La Sapienza". Fac. Ingegneria. Progettazione del Software I. Soluzione compito 2007-07-03 35
```

```
public String toString() {
    return messaggio;
  }
}
```